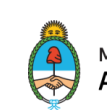

Ministerio de Economía Argentina

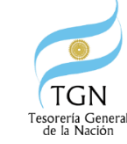

#### **MODALIDAD VIRTUAL**

# **Reunión de Difusión**

Secretaría de

Hacienda

Registro de Cuentas Oficiales SIRECO

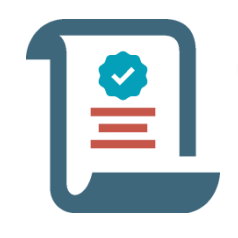

### **Artículo 78 del Anexo al Decreto 1344/2007, punto 5.1**

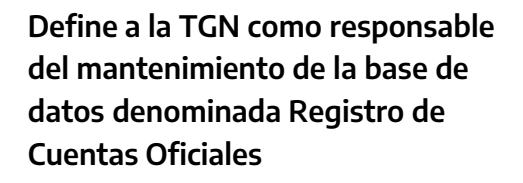

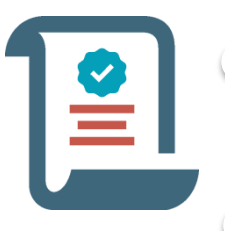

**Artículo 78 del Anexo al Decreto 1344/2007, puntos 1,2,3 y 4**

### **Disposición TGN 5/2010, (tramitando su modificación)**

**Cuentas Oficiales Respaldan los procedimientos de altas, bajas y modificaciones de cuentas bancarias**

# Sustento Normativo

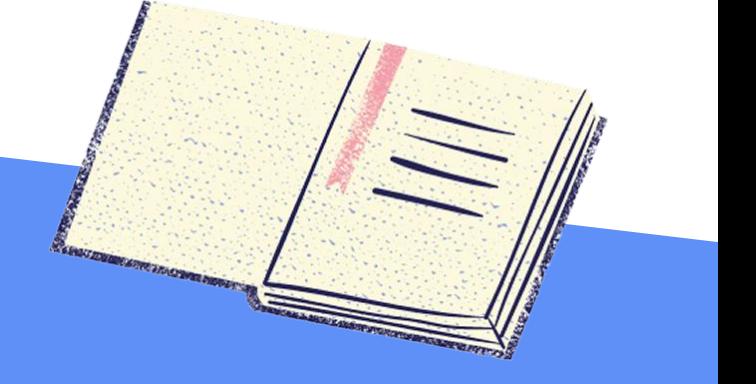

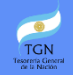

# Objetivos Estratégicos

**Mantenimiento y actualización del Registro de Cuentas Oficiales, a fin de disponer de información oportuna para toma de decisiones y la atención de requerimientos de información, brindando una optimización en la explotación de datos.**

**Facilitar el control de las cuentas bancarias del Sector Público Nacional, otorgando mayor transparencia en el manejo de fondos públicos.**

**La Secretaría de Hacienda promueve la reducción de las cuentas bancarias que usan las Instituciones para el giro de sus operaciones.**

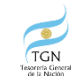

# Evolución hacia el SIRECO WEB

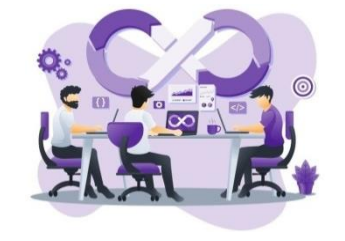

#### **SIRECO**

**Desarrollo Funcional e Informático Interno de la TGN.**

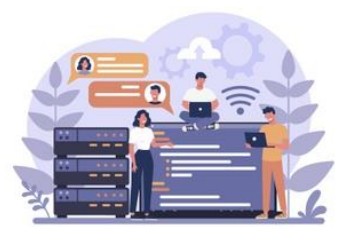

**Proyecto de Reingeniería Funcional TGN. Desarrollo y actualización tecnológica con DGSIAF. Dirección General de Sistemas Informáticos de Administración Financiera.**

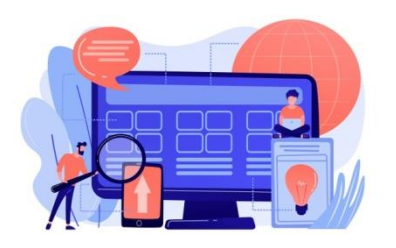

#### **SIRECO WEB**

**Diciembre 2020 Implementación en TGN. Nueva tecnología para aplicaciones Web. Objetivo de escalabilidad para prestaciones futuras.**

# Principales Características Funcionales SIRECO WEB

**Desarrollo realizado en una aplicación bajo entorno WEB.**

 $\overline{\mathbf{3}}$ 

4

**Base Única de acceso para usuarios TGN y de Jurisdicciones y Entidades.**

**Acceso para Jurisdicciones con usuario y clave del e-SIDIF, por el portal de aplicaciones de la Dirección General de Sistemas Informáticos de Administración Financiera (DGSIAF) que se encuentra publicado en la siguiente dirección: https://apps.dgsiaf.mecon.gov.ar/daut/login**

**Para las jurisdicciones y entidades que no operan en el e-SIDIF, el ingreso se realizará por medio de la página web de la Administración Federal de Ingresos Públicos (AFIP) https://auth.afip.gob.ar/contribuyente\_/login.xhtml con el CUIT y la clave fiscal correspondiente.**

# Principales Características Funcionales SIRECO WEB

**Incorpora validaciones de consistencia de datos para los diferentes atributos que caracterizan a las cuentas bancarias.**

**Integra el conjunto de Entidades Básicas que tienen definidos los posibles datos a seleccionar de las listas de valores.**

**Contempla la funcionalidad de "adjuntar archivos", a fin de incorporar en cada cuenta la documentación de respaldo que sustenta y fundamenta adecuaciones o incorporaciones.**

**Optimiza la generación de consultas y reportes con el uso inteligente de filtros y selección de columnas para su exportación a los tipos de archivos mas frecuentes, xls, pdf, etc.**

8

# Sustento Normativo **Empadronamiento**

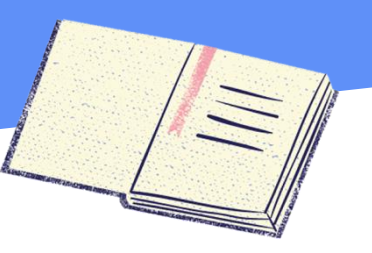

#### **Objetivo**<br>SH 85/2021 **Carl SH 85/2021** SH 85/2021

**Establece el empadronamiento de cuentas bancarias en la nueva aplicación SIRECO WEB**

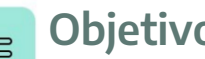

**Proceder con la revisión y validación del universo de cuentas bancarias que se encuentran incorporadas en el Registro de Cuentas Oficiales. Incorporar nuevas cuentas en las que no hayan sido cumplidos los procedimientos definidos en la normativa vigente Artículo 78 del Anexo al Decreto 1344/07 puntos I.1.1., I.1.2, III.3.1 , ya sea por solicitud previa de autorización por parte de TGN o por obligatoriedad de informar.**

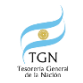

# Sustento Normativo **Empadronamiento**

#### **Alcance** Resolución SH 85/2021

**Establece el empadronamiento de cuentas bancarias en la nueva aplicación SIRECO WEB**

**Jurisdicciones y entidades del Sector Público Nacional incluidas en el artículo 8 de la ley de Administración Financiera y de los Sistemas de Control del Sector Público Nacional 24.156 y los Entes Interestaduales (Empresas Interestaduales, Entes Binacionales, Otros Entes Interestaduales) y Otras Instituciones Públicas Financieras del Sector Público Financiero no Bancario conforme el Clasificador Institucional del Manual de Clasificaciones Presupuestarias para el Sector Público Nacional.**

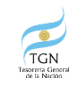

# Sustento Normativo **Empadronamiento**

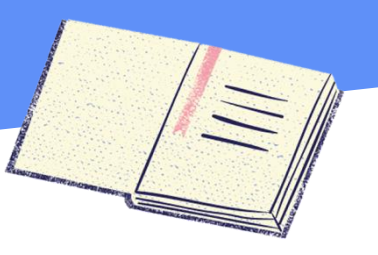

# SH 85/2021

**Establece el empadronamiento de cuentas bancarias en la nueva aplicación SIRECO WEB**

# **Período del Empadronamiento**<br>SH 85/2021

**Las Jurisdicciones y Entidades deberán cumplir con el empadronamiento desde el 1 de agosto al 31 de octubre.**

#### **Incumplimiento y penalidad ion**

**De no dar cumplimiento en tiempo y forma a lo dispuesto, podrán ser sujetos de inhibición de pagos o no dar curso a Ordenes de Pago a su favor, y/o inhibición de recibir autorización de la TGN para nuevas aperturas.**

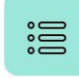

### **Excepciones del período por incumplimiento**

**Cuando medien razones fundadas, y con un informe avalado por la UAI de la Jurisdicción y Entidad, firmado por el Subsecretario de Administración o funcionario de nivel equivalente, podrán solicitar por única vez un nuevo período para realizar o finalizar el empadronamiento.**

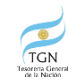

# Características Funcionales relacionadas al Empadronamiento

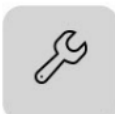

**Requiere ingresar a cada cuenta bancaria y proceder con el control y verificación de los datos que la misma tiene informados en el Registro de Cuentas Oficiales.**

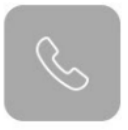

**En caso de encontrar todos los datos consistentes, se debe proceder con la validación de los mismos.**

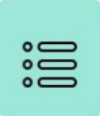

**Permite modificar los datos que han sido definidos para su posible adecuación, a fin de realizar correcciones a los que originalmente tiene el Registro.**

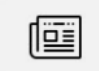

**Para los casos de incumplimiento de los procedimientos definidos en la normativa vigente para las aperturas de cuentas, - Art. 78 del Anexo al Decreto 1344/2007, Puntos I.1.1, I.1.2 y III.3.1, permite el ingreso de una nueva cuenta.** 

**La misma quedara sujeta a convalidación de la TGN.** 

**Se deben aportar como archivos adjuntos, Nota de justificación, constancias bancarias y otros elementos que fundamenten el registro.**

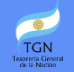

# Características Funcionales relacionadas al Empadronamiento

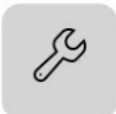

**La totalidad de las cuentas, modificadas, validadas o incorporadas deben tener su instancia de "Revisión", la cual se plasmará con la acción de "revisión organismo"**

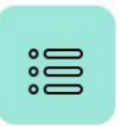

**Cumplido el paso obligatorio de revisión de todas las cuentas bancarias, se debe emitir las "Constancia del Empadronamiento".**

**Esta constancia es la declaración jurada del empadronamiento, y la misma no implica la validación por parte de la TGN. Tendrá la identificación de usuario, fecha y hora que fue generada.**

**La constancia debe ser realizada por DGA o funcionario equivalente.**

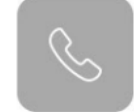

**La "revisión" de cuentas bancarias tiene validaciones sobre los atributos obligatorios que serán alertados por la aplicación en caso de no estar completos o inconsistentes.**

**Se sugiere que esta tarea se realizada por un usuario distinto al que desarrollo las tareas operativas.**

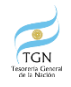

# IMPORTANTE

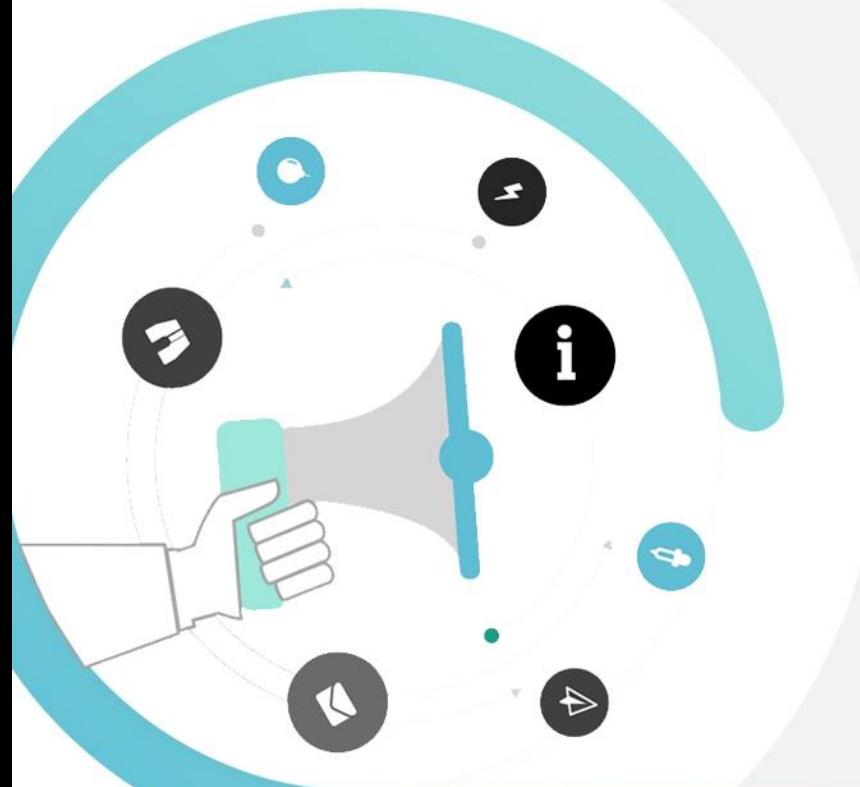

**Anexo a la Resolución del SH con las características generales del Empadronamiento**

**[http://forotgn.mecon.gov.ar/normativa/resoluciones/resolucion](http://forotgn.mecon.gov.ar/normativa/resoluciones/resolucion-85-2021-sh-empadronamiento-sireco.pdf) -85-2021-sh-empadronamiento-sireco.pdf** 

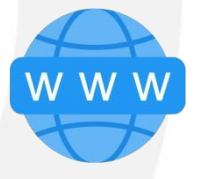

**Guías operativas para Usuarios, en la aplicación y en la pagina de la DGSIAF:**

**[https://www.argentina.gob.ar/economia/sechacienda/dgsiaf](http://forotgn.mecon.gov.ar/normativa/resoluciones/resolucion-85-2021-sh-empadronamiento-sireco.pdf)**

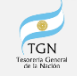

# Demo Aplicación SIRECO web

#### **DEMO OPERATIVA DEL USO DE LA APP SIRECO WEB A CARGO DE LA DGSIAF**

**MESA DE ATENCIÓN A USUARIO**

**mesa@mecon.gov.ar**

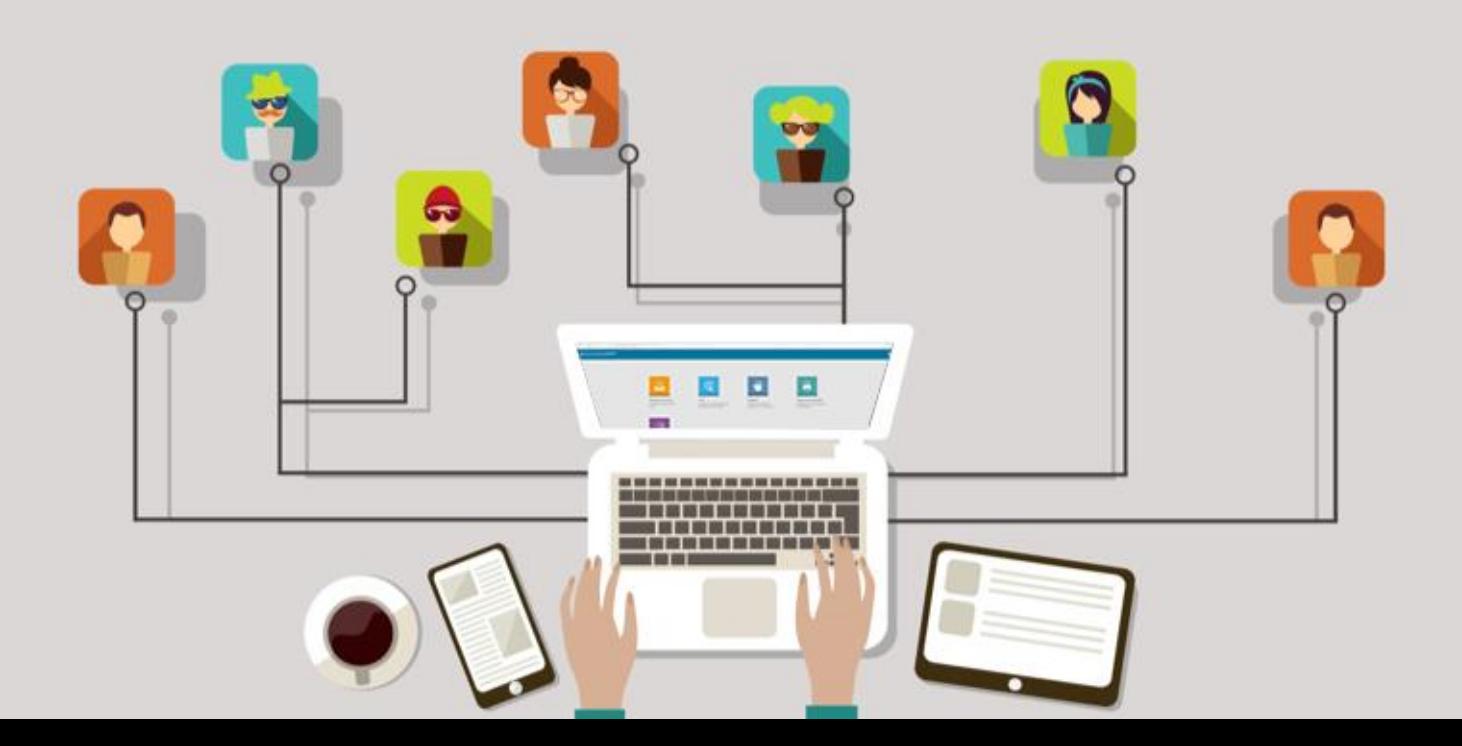

# **Gracias por su atención**

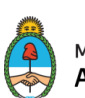

Ministerio de Economía Argentina

Secretaría de Hacienda

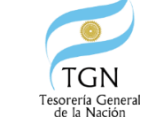

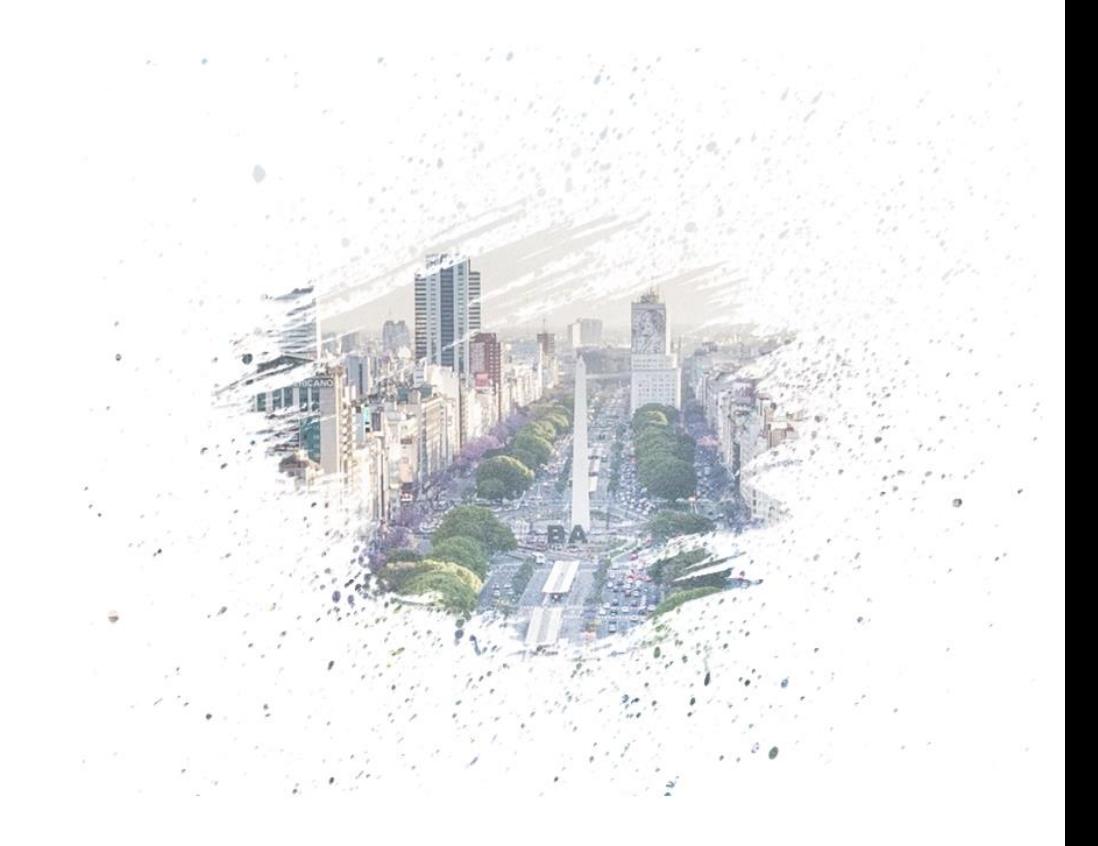